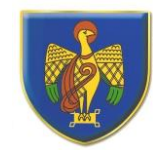

## **Over St. John's CE Primary School** 'Let your light shine before others.' Matthew 5:16

## **Progression of Knowledge and Skills in Computing**

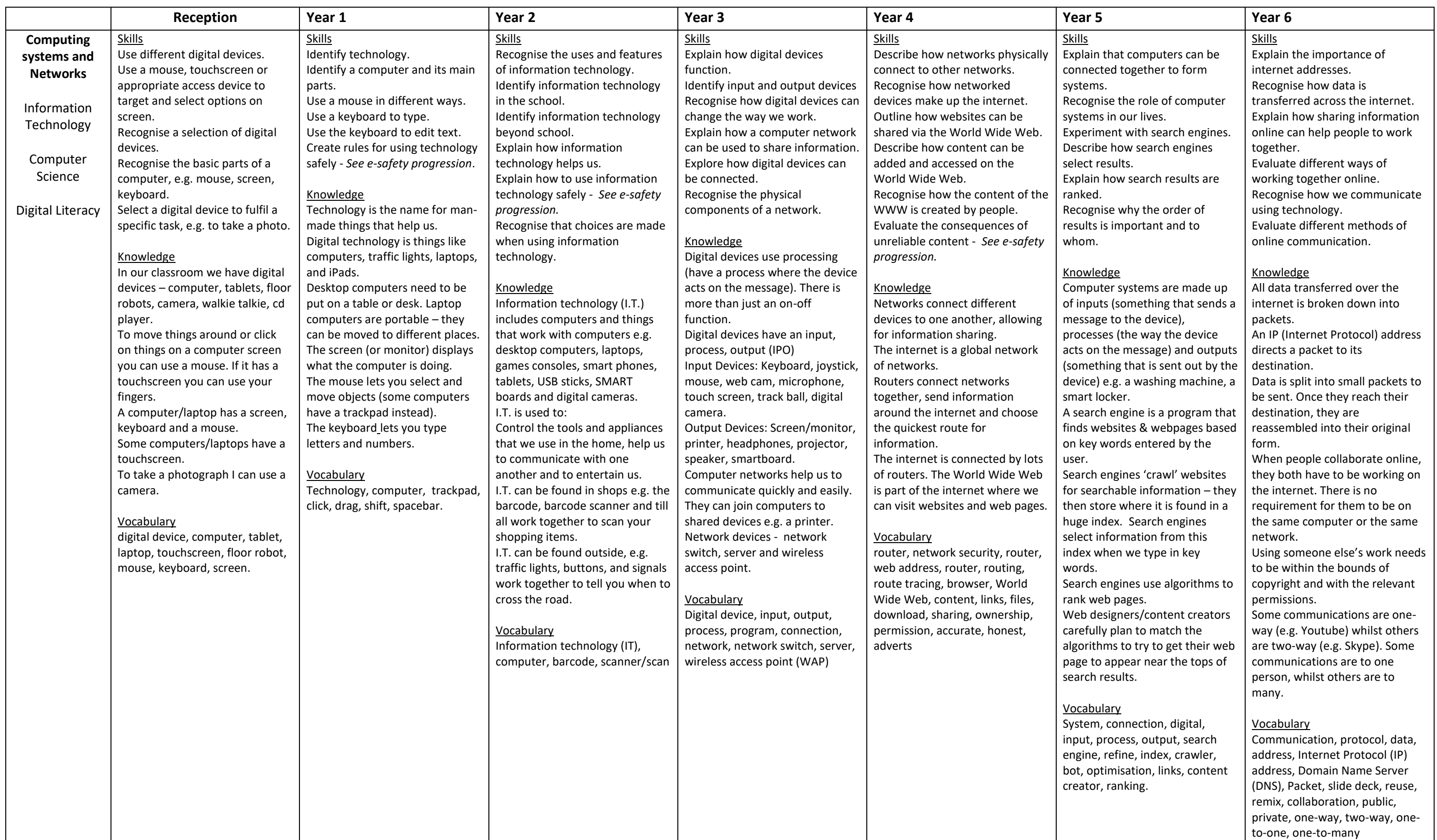

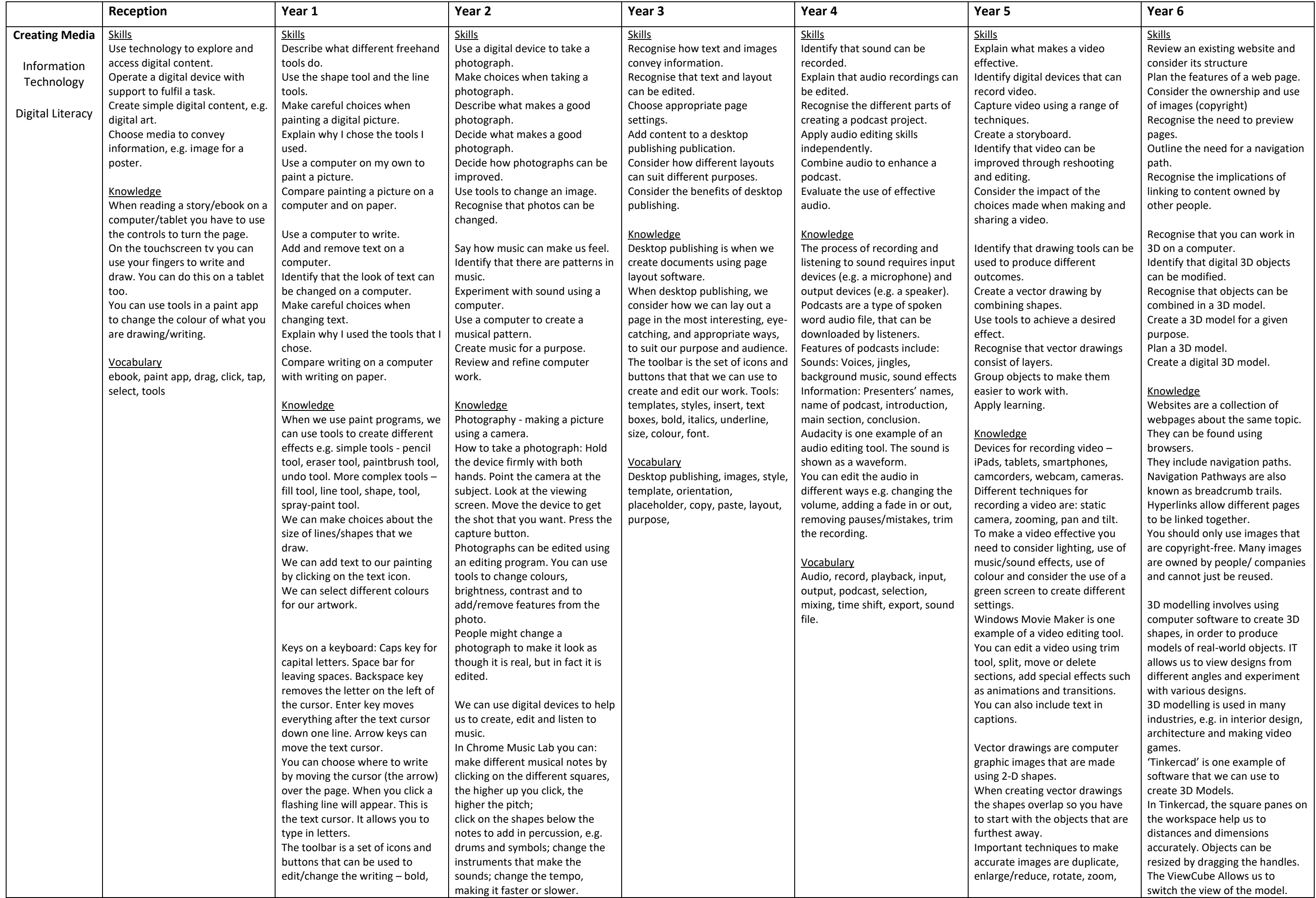

resize, colour, lift, rotate, position, select, duplicate, dimensions, placeholder, hole, group, ungroup, modify, evaluate, improve

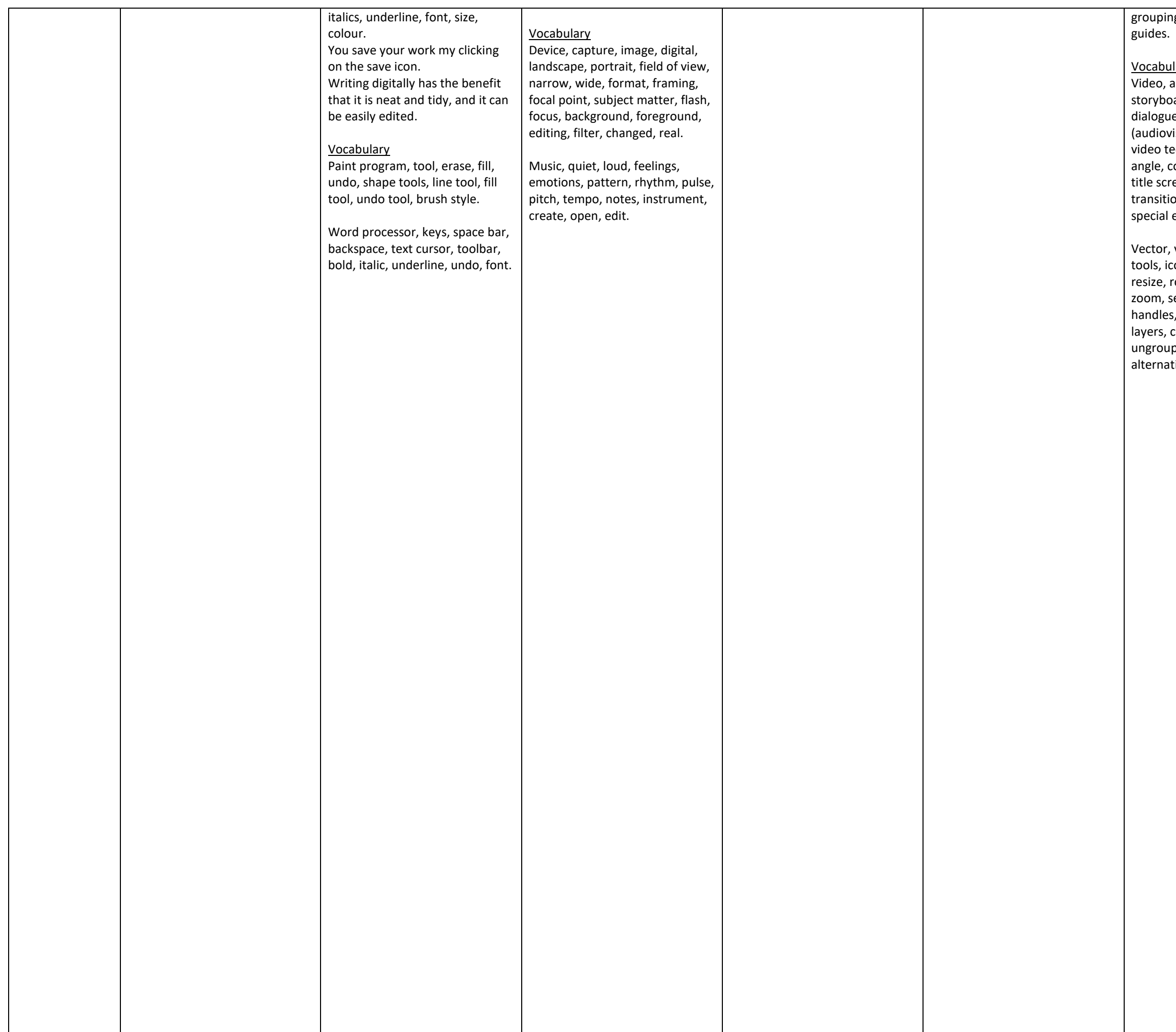

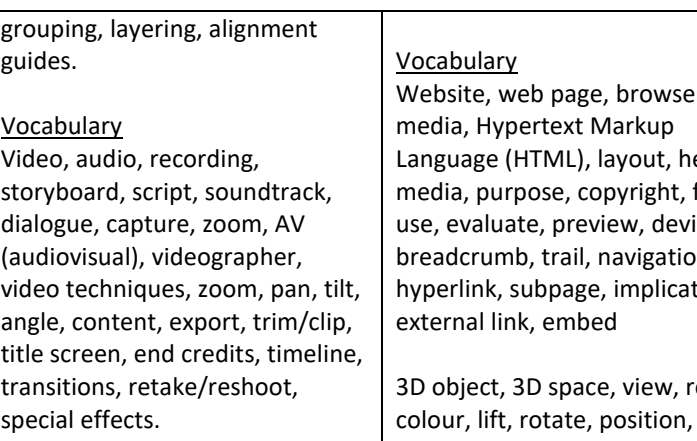

or, vector drawing, drawing , icons, toolbar, move, e, rotate, duplicate/copy, n, select, alignment grid, dles, consistency, modify, rs, copy, paste, group, oup, reuse, improvement, natives

er, header, , fair vice, on, htion,

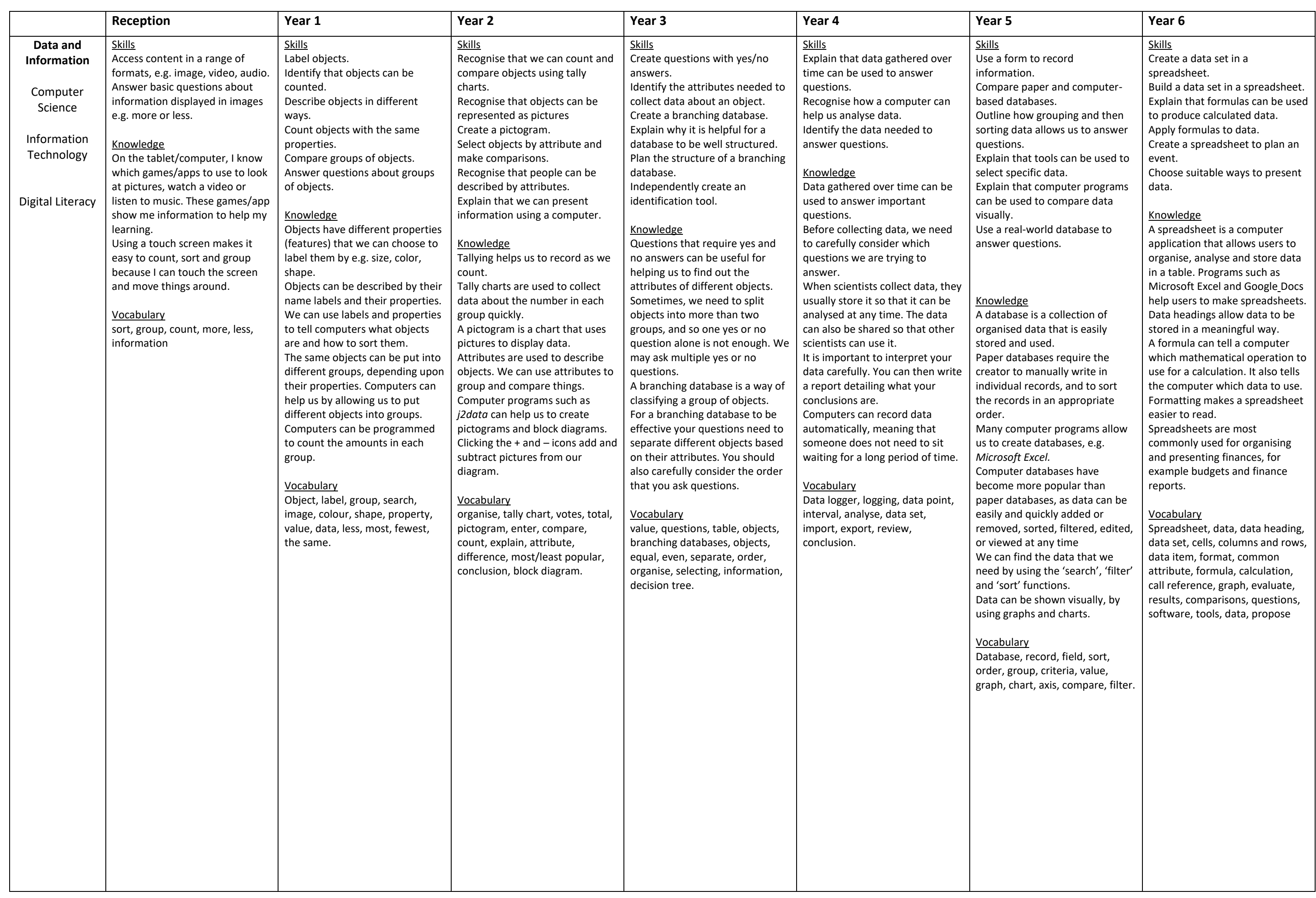

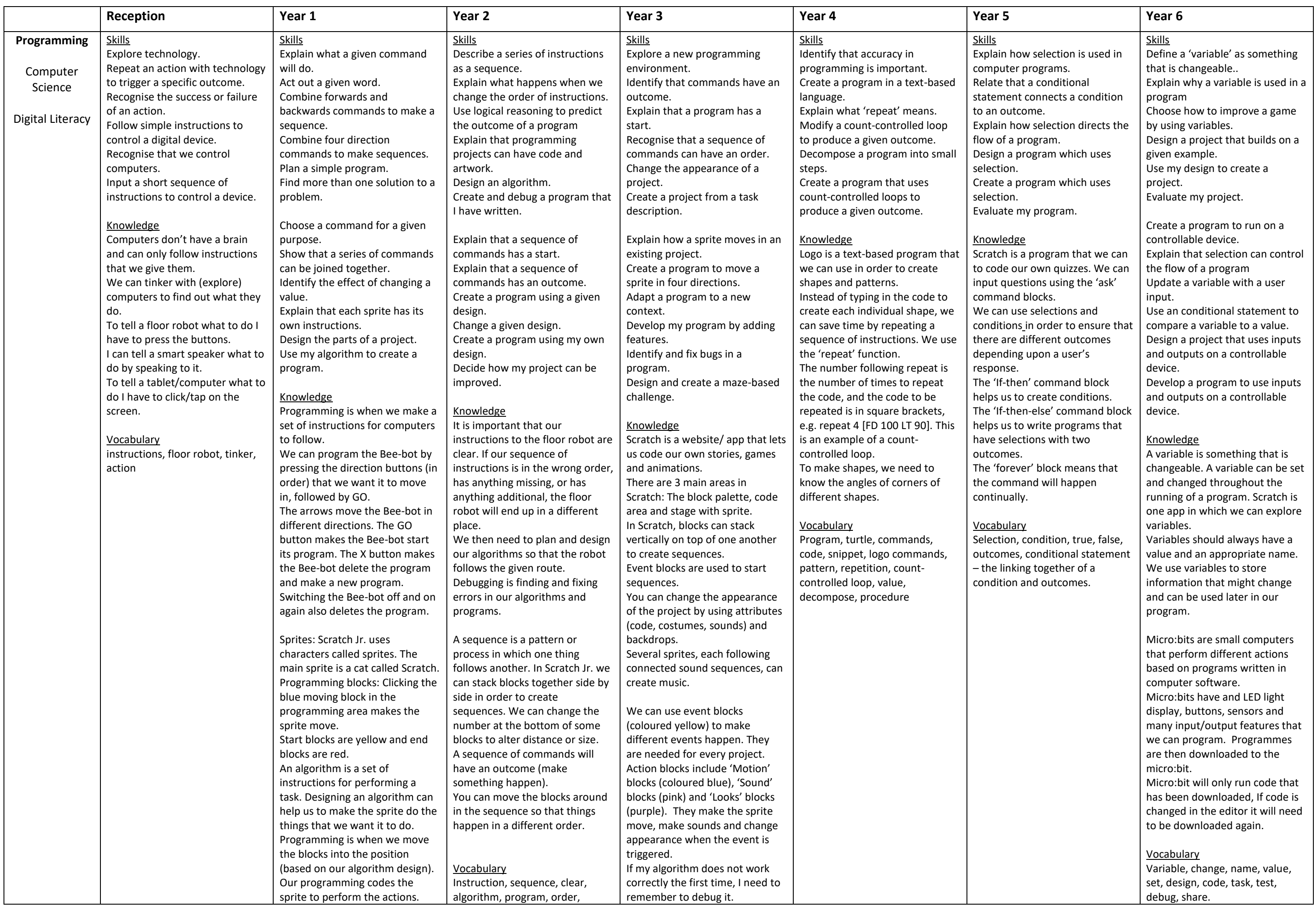

## **Statutory Guidance**

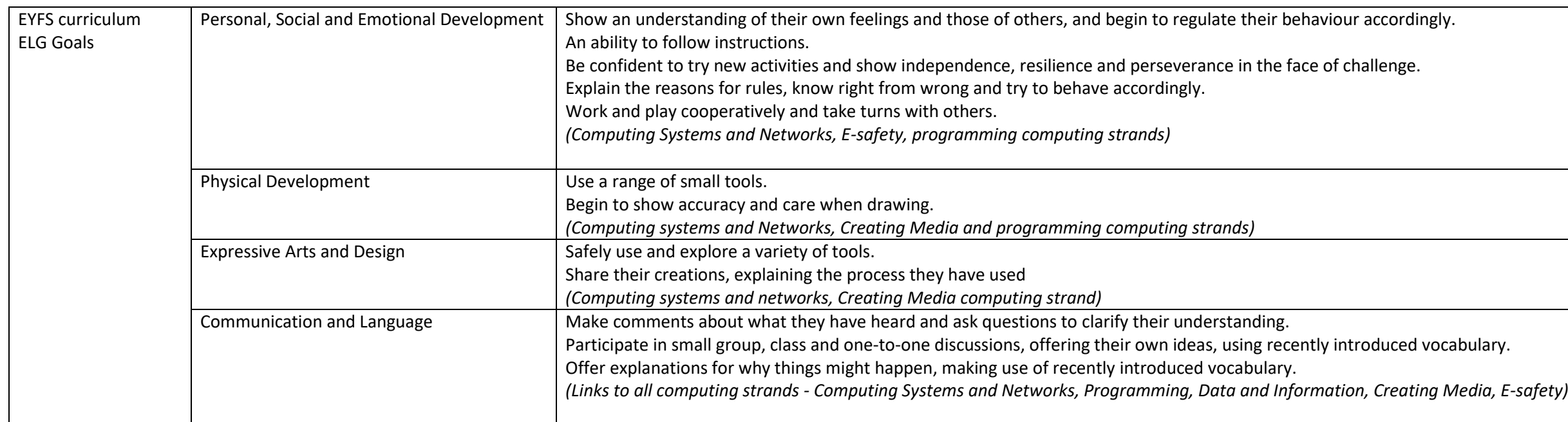

The core of computing is computer science, in which pupils are taught the principles of information and computation, how digital systems work, and how to put this knowledge to use through programming. Building on this know understanding, pupils are equipped to use information technology to create programs, systems and a range of content. Computing also ensures that pupils become digitally literate - able to use, and express themselves and de through, information and communication technology – at a level suitable for the future workplace and as active participants in a digital world.

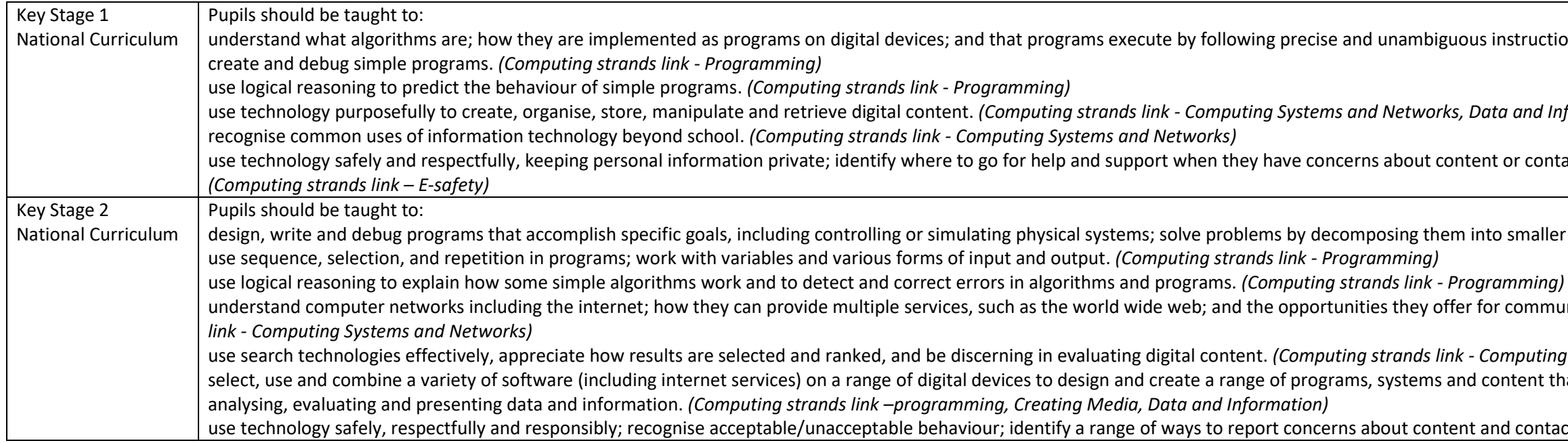

anderstand are inderstand and the programming on digital devices; and that programming precise and unantiful pr

formation, Creating Media)

act on the internet or other online technologies.

parts. (Computing strands link - Programming)

understand computer networks including the internet; how they can provide multiple services, such as the world wide web; and the opportunities they offer for communication and collaboration. *(Computing strands* 

ustems and Networks, E-safety) at accomplish given goals, including collecting, on a range of design and content and content and content that

ct. (Computing strands link - E-safety)

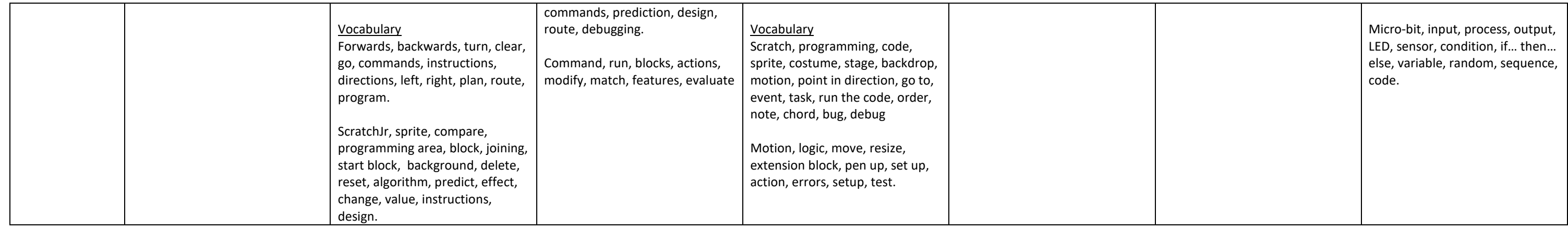